## IMPORTANT VIEW TIPS

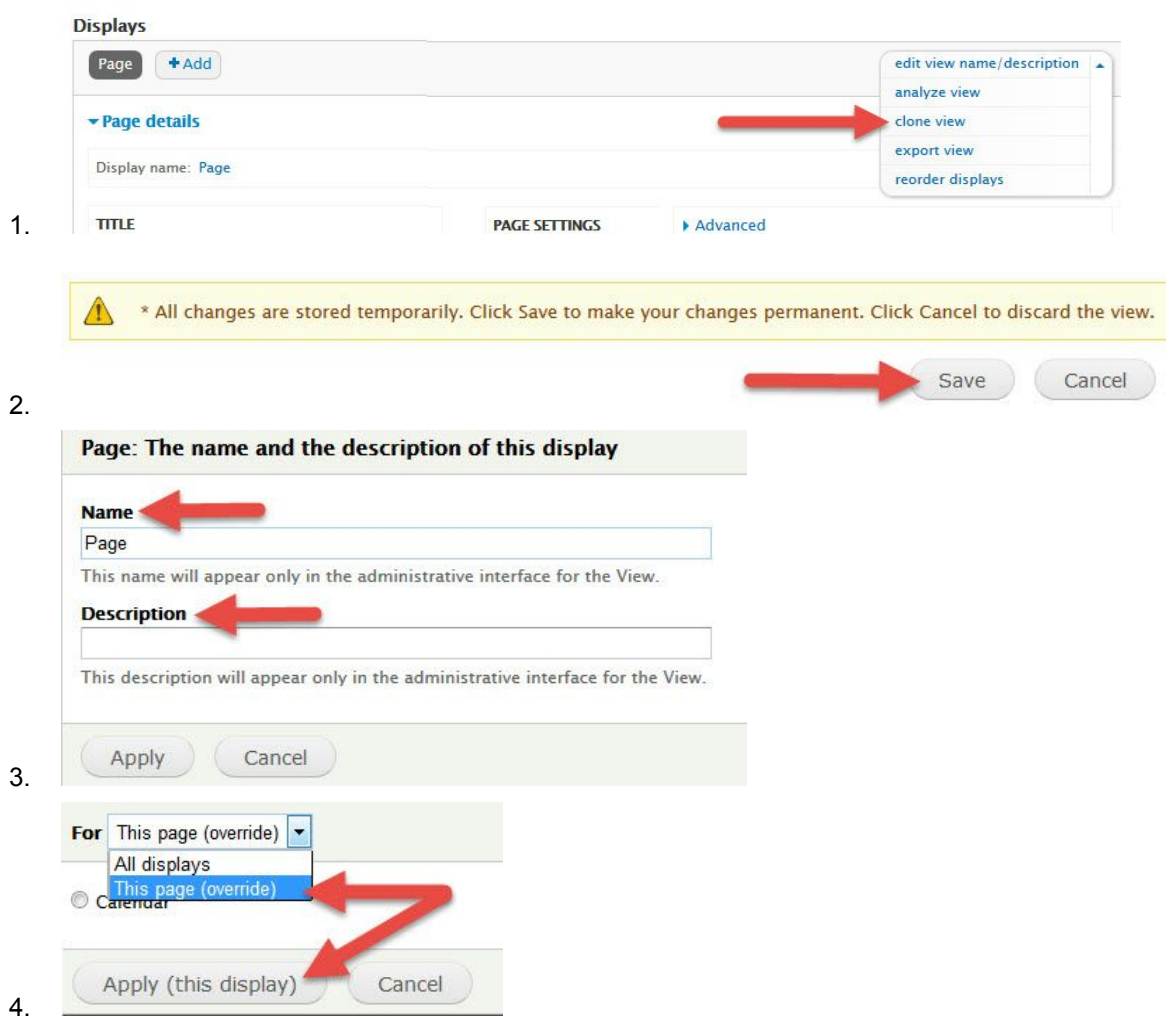

## SCENARIO 1. PRODUCT VIEW USING CONTENT

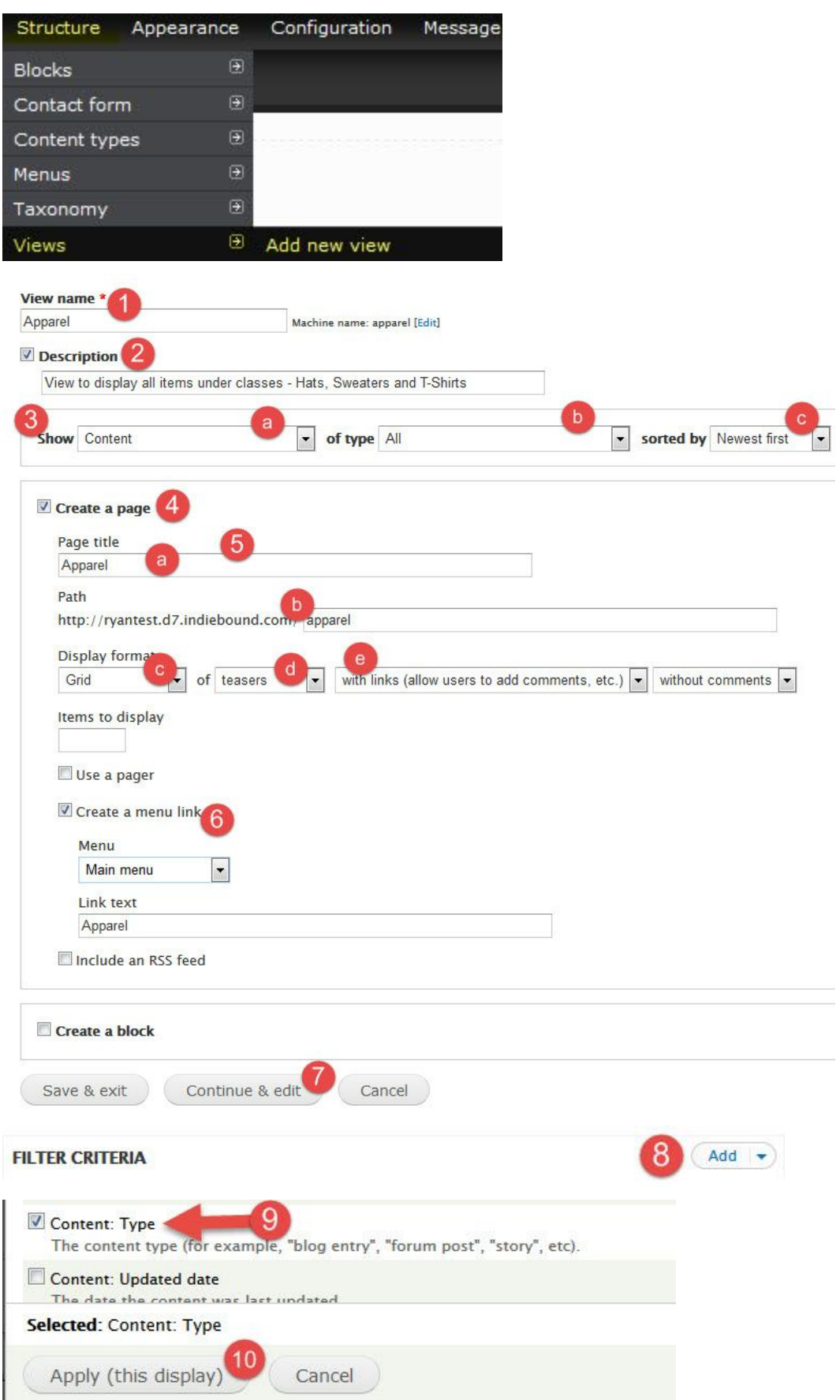

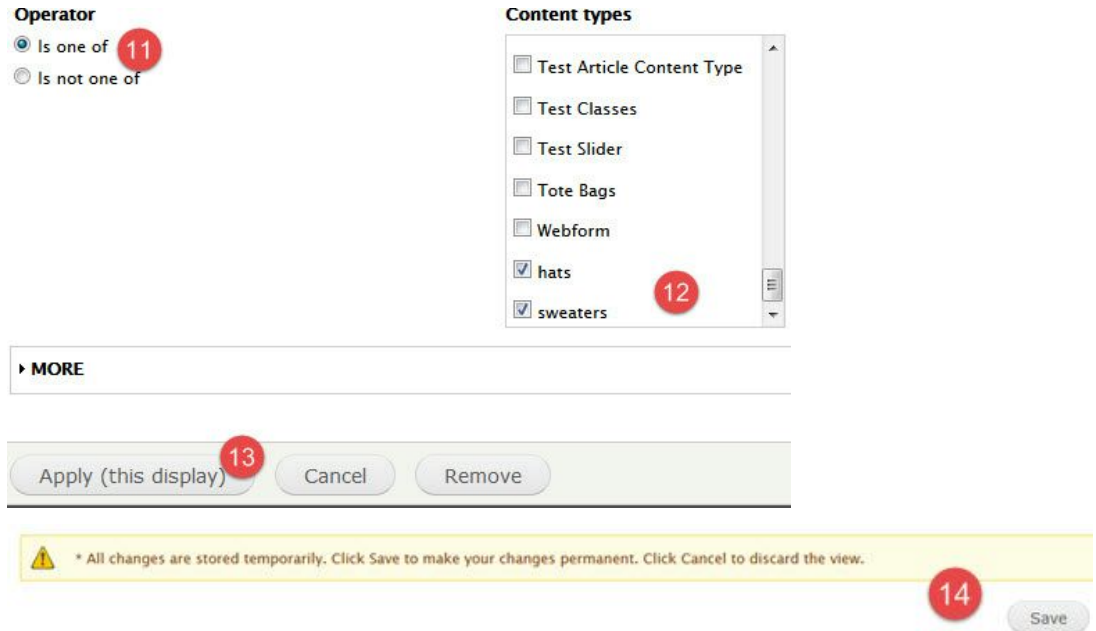

# SCENARIO 2. PRODUCT VIEW USING FIELDS

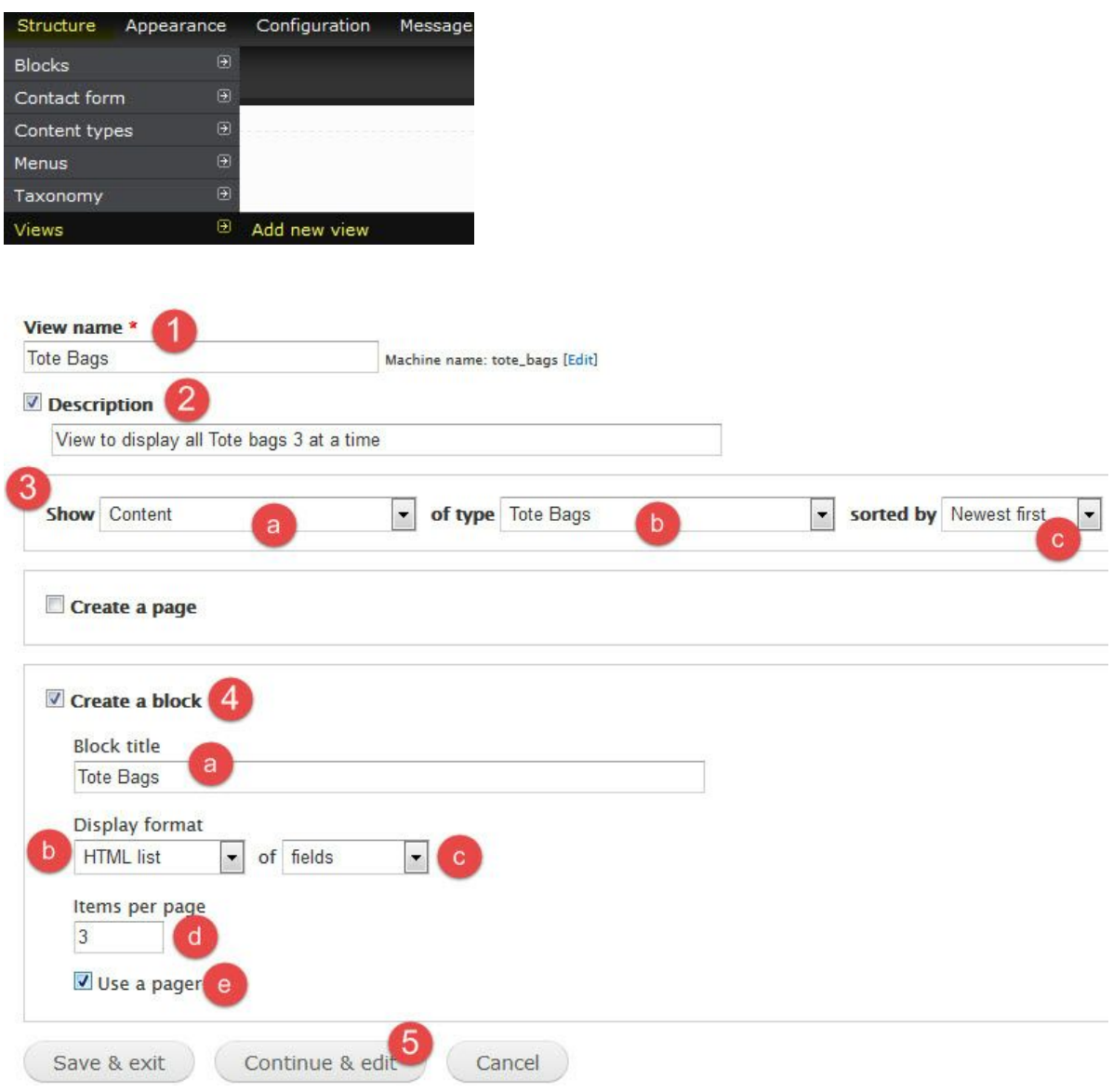

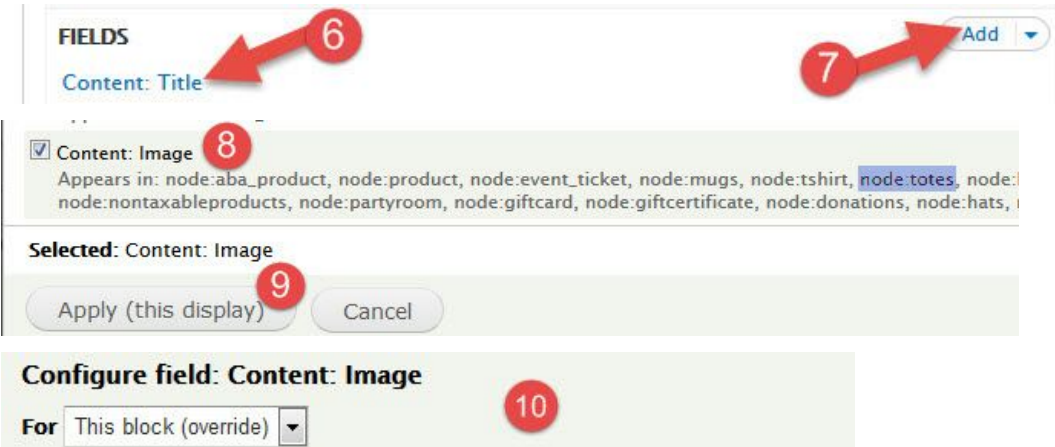

Appears in: node:aba\_product, node:product, node:event\_ticket, node:mugs, node:ts<br>node:nontaxableproducts, node:partyroom, node:giftcard, node:giftcertificate, node:

#### Create a label

Enable to create a label for this field.

### Exclude from display

Enable to load this field as hidden. Often used to group fields, or to use as token i

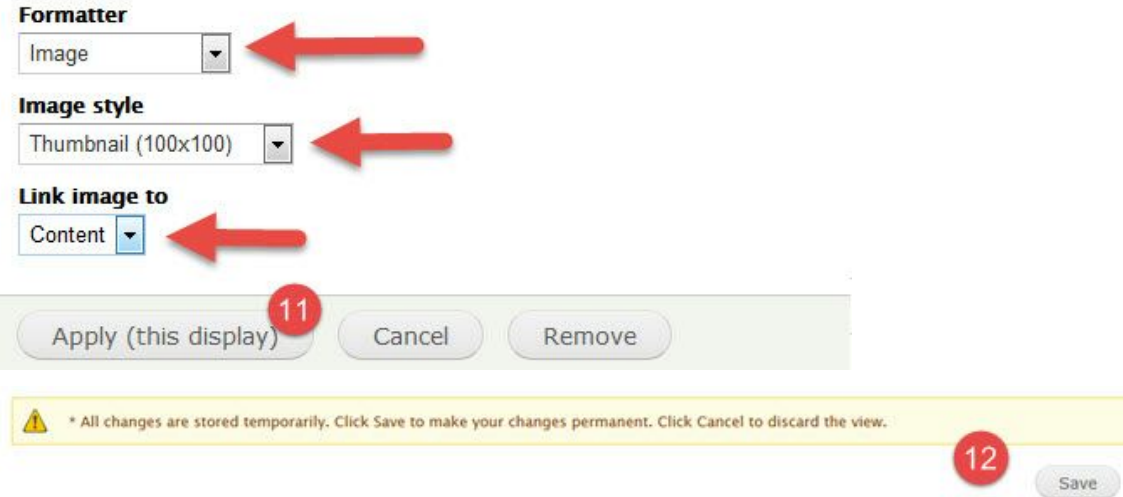